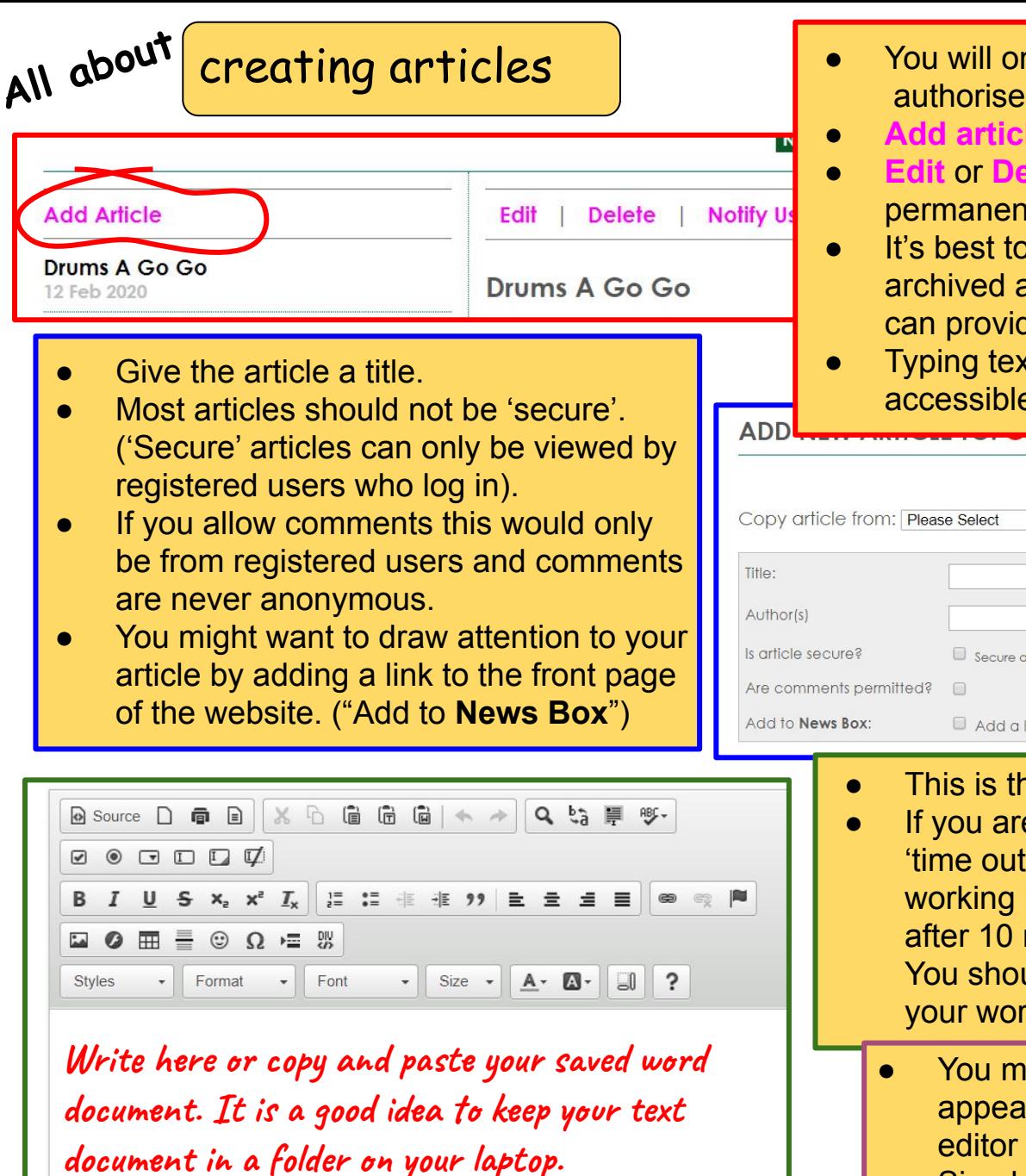

- You will only see the **pink edit** text if you are authorised to edit a page.
- Add article will create a new article.
- **Edit** or **Delete** will allow you to change or permanently delete an existing article.
- It's best to keep old articles they will be archived at the end of each year. Sometimes they can provide useful evidence for grant applications.
- Typing text rather than using a scan is more accessible to screen readers (accessibility).

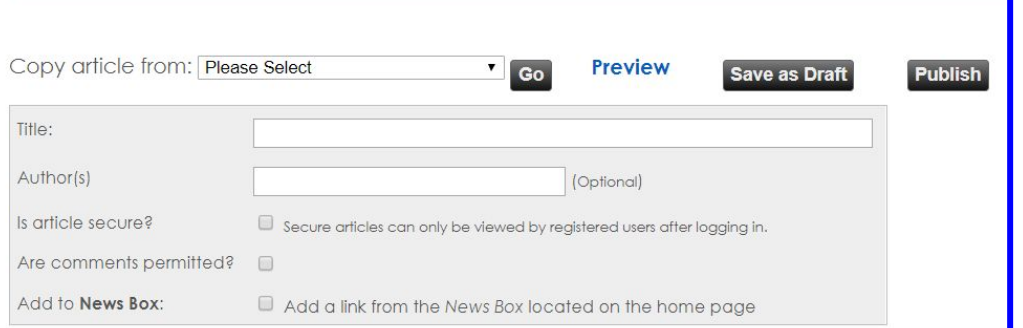

- This is the 'editor'.
- If you are working in the editor, the page will 'time out' after 40 minutes. If you are not working in the editor, the page will 'time out' after 10 minutes and you will lose your work! You should 'Save as Draft' regularly to keep your work.
	- You might find a paste box appears. This allows the editor to access your text. Simply paste and click OK.

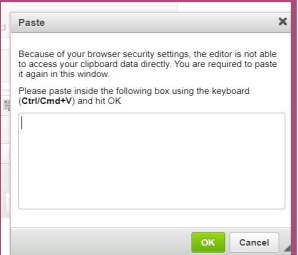